# **UN MICROMONDE "POUR DE VRAI" LE CHARIOT FILOGUIDÉ**

### **Jean-Louis BARBEDETTE**

#### **Pourquoi "Pour de vrai" ?**

Car ce micromonde permet de piloter par automatisation flexible un objet réel et non sa représentation sur écran.

# **1. THÈME : LE CHARIOT FILOGUIDE**

#### **Définition :**

Un chariot filoguidé est un chariot autotracté capable de se déplacer en détectant une piste matérialisée dans ou sur le sol. Les ateliers flexibles des usines robotisées en comportent afin de transporter des pièces d'un poste de travail à un autre. Ils sont gérés par informatique suivant les demandes des postes. Leurs déplacements tiennent compte, entre autres, d'un repérage constant sur la "piste" et non d'une seule programmation (préalable) des mouvements comme pour la tortue de sol...Divers types de pistes existent (fil émetteur d'ondes intégré au sol, détection d'un rail métallique...)

#### **2. TECHNOLOGIE DU MICROMONDE :**

#### **a) matériel :**

- une partie opérative (le chariot) comportant effecteurs et capteurs.
- une piste (bande blanche adhésive sur papier noir)
- une interface modulaire ordinateur-chariot composée d'un P.I.A., de circuits de commande, de puissance, voyants, alimentation ...
- un micro-ordinateur (ici TO7-70, MO5 en réseau ou non).

# **b) logiciel :**

- langage LOGO ou LOGOPLUS.
- un ensemble de macro-primitives pour la commande du chariot (pilotage, détection, alerte...).

# **3. UTILISATION AU COURS MOYEN DANS LE CADRE DU PROGRAMME :**

# **a) Informatique et société :**

- modernisation du secteur industriel
- influence sur l'emploi

# **b) La technologie informatique :**

- l'ordinateur et ses nombreux périphériques
- les automates, les robots
- le cahier des charges

# **c) Langage et programmation :**

- analyse
- découverte de divers concepts algorithmiques

# **d) Technologie :**

- rôle et utilisation d'effecteurs
- rôle et utilisation de capteurs
- le transistor, le relais, la diode, la résistance
- circuits électroniques simples

# **4. TECHNOLOGIE DÉTAILLÉE DU MICROMONDE :**

# **a) le "hard"!**

# *- le chariot :*

2 moto-réducteurs pour les roues, 1 ampoule pour éclairer la piste, 1 palpeur, 2 photo-résistances, du bois et du fil !

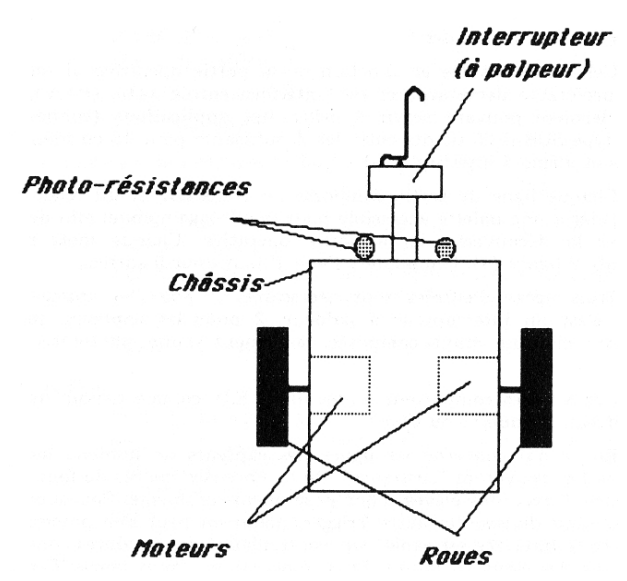

#### *- interface entrées/sorties :*

Le boîtier de communication TO7 ou MO5, avec 8 entrées-sorties peut suffire en utilisation poste isolé, solution la plus simple.

Autre solution, une interface avec un P.I.A. 6821 offrant 16 entrées/sorties(1), ce qui permettra une extension du système (déplacement d'un endroit précis à un autre, liaison avec bras manipulateur...). Elle comporte 2 composants : un P.I.A. et un condensateur, et est réalisable assez facilement. Il peut y être ajouté un connecteur 2 \* 19 points pour prolonger le bus d'extension vers le boîtier réseau afin de pouvoir pratiquer la robotique avec un MO5 en nanoréseau.

#### *- interface de commandes :*

Celle-ci est câblée en fonction de la partie opérative, il est donc préférable de la séparer de l'interface entrée/sortie (P.I.A.), cette dernière pouvant servir à différentes applications (connexions type SUB-D 25 points entre les 2, suffisante pour 16 entrées/ sorties et même 4 interruptions).

Chaque ligne de sortie comporte un transistor et un relais. Ce dernier a une palette accessible pour le pilotage manuel afin de faciliter 1

<sup>(1)</sup> Voir les nombreuses publications à ce sujet.

la découverte de la partie opérative. Chaque moteur nécessité 2 lignes (1), l'ampoule 1 ligne, il faut donc 5 sorties.

Trois lignes d'entrées sont nécessaires. 1 pour le capteur-choc ; c'est un interrupteur à palpeur. 2 pour les capteurs de lumière ; chacune étant composée, seulement d'une photorésistance.

Ces 8 lignes comportent toutes une L.E.D. comme témoin de leur niveau logique (1 ou 0).

En ce qui concerne les lignes des capteurs de lumière, les puristes les trouveront "rustiques". De nombreuses heures de fonctionnement avec des élèves n'ont posé aucun problème. Pourquoi utiliser pont diviseur et autre Trigger quand on peut s'en passer. Toute cette interface est câblée sur contreplaqué, les soudures sont faites sur des clous en laiton. Et ça fonctionne ! Pour démystifier il faut faire simple!

### **b) le "soft"!**

C'est un ensemble de macro-primitives en complément de LOGO ou LOGOPLUS. Il y aura donc utilisation de quelques primitives : REPETE , SI .... alors [......], etc.

**Liste des macro-primitives :**

#### *Commande de mise en place :*

**COMMUNICATION-ORDINATEUR-ROBOT** déclaration de la configuration des entrées-sorties à l'adresse de l'interface et allumer l'ampoule.

# *Commandes de pilotage :*

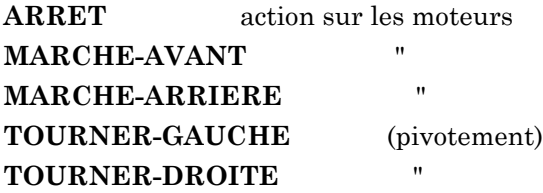

# *Commandes de programmation :*

**ATTENDRE** unité de pause

**ATTENDRE-TOUCHE** arrêt dans le déroulement du programme jusqu'à la frappe d'une touche

**ALERTE-OBSTACLE** alerte sonore (console) et message à l'écran "La piste n'est pas libre! Dégagez-la, puis frappez une touche."

**EFFACER-ALERTE** effacer l'écran d'alerte

# *Prédicats :*

**UN-DES-3-CAPTEURS?** rend VRAI si au moins un capteur quelconque est activé (simulation d'interruption), sinon rend FAUX.

**CAPTEUR-GAUCHE?** rend VRAI si le capteur de lumière à gauche de la piste est activé

**CAPTEUR-DROIT?** de même avec celui de droite

**CAPTEUR-CHOC?** de même avec le palpeur (obstacle)

La liste de ces macro-primitives forme un tout, mais reste modulable. Pour un autre niveau scolaire, on peut introduire avec le même matériel d'autres notions algorithmiques (procédures paramétrées....)

# *Objectifs informatiques possibles :*

- analyse descendante
- démarche ascendante
- séquentialité, mode commande, mode procédural, structure itérative, alternative, récursive...

# **5. EXEMPLES D'UTILISATION EN CM2 :**

# *- Pilotage des effecteurs :*

Manuel en utilisant les palettes des relais.

Informatisé en utilisant les macro-primitives de pilotage pour obtenir les mêmes déplacements en exécution directe.

- *Programmation de plusieurs commandes* (effecteurs seuls) avec exécution directe (éditeur LOGO) ou en mode procédural.
	- ex: Faire avancer "un peu" le chariot, le faire pivoter "un peu" vers la droite, le faire reculer "un peu".
		- **-> MARCHE-AVANT REPETE 60 [ ATTENDRE ]**

**ARRET TOURNER-DROITE REPETE 20 [ ATTENDRE ] ARRET MARCHE-ARRIERE REPETE 45 [ ATTENDRE ] ARRET**

(séquentialité, mesure du temps d'attente "un peu" par itération de l'unité de pause ATTENDRE pour la grandeur d'un déplacement.)

### *- Utilisation d'un capteur :*

- ex: Contrôler l'état d'un capteur, sur l'écran. (vrai ou faux)
	- **-> POUR -TEST COMMUNICATION REPETE 100 [ EC CAPTEUR-CHOC? ]** (itérative) **FIN**
- ex: Avancer et si obstacle, s'arrêter et alerter.

```
-> POUR -CHOC
  SI CAPTEUR-CHOC? [ARRET ALERTE-OBSTACLE STOP]
  -CHOC (récursivité terminale)
  FIN
```
**POUR -EX2 COMMUNICATION MARCHE-AVANT -CHOC FIN**

- *utilisation des 2 capteurs de lumière :*
	- ex: Avancer en suivant la ligne blanche.
		- **-> POUR -EX3**

**COMMUNICATION MARCHE-AVANT REPETE 3000 [ -DETECTION ] ARRET FIN**

**POUR -DETECTION SI UN-DES-3-CAPTEURS? [ ARRET -CORRECTION MARCHE-AVANT ]** (simulation d'interruption) **FIN**

**POUR -CORRECTION SI CAPTEUR-GAUCHE? [ -RECTIFIER-GAUCHE STOP ]** (alternative) **SI CAPTEUR-DROIT? [ -RECTIFIER-DROITE STOP ] FIN**

```
POUR -RECTIFIER-GAUCHE
TOURNER-GAUCHE
REPETE 2 [ ATTENDRE ]
ARRET
FIN
POUR -RECTIFIER-DROITE
TOURNER-DROITE
REPETE 2 [ ATTENDRE ]
ARRET
FIN
```
### *- Gestion complète du chariot filoguidé :*

Faire avancer le chariot en suivant la ligne (donc rectifier la trajectoire suivant les états des capteurs de lumière), s'il rencontre un obstacle, l'arrêter, reculer un peu et déclencher l'alarme sonore et visuelle, attendre la réponse du surveillant pour continuer.

-> Voir les procédures ci-dessus

**-EX3 -DETECTION -RECTIFIER-GAUCHE -RECTIFIER-DROITE**

**POUR -CORRECTION SI CAPTEUR-GAUCHE? [ -RECTIFIER-GAUCHE STOP ] SI CAPTEUR-DROIT? [ -RECTIFIER-DROITE STOP ] SI CAPTEUR-CHOC? [ -RECULER-UN-PEU -ACCIDENT STOP ] FIN**

**POUR -RECULER-UN-PEU MARCHE-ARRIERE REPETE 5 [ ATTENDRE ] ARRET FIN**

**POUR -ACCIDENT ALERTE-OBSTACLE ATTENDRE-TOUCHE EFFACER-ALERTE FIN**

*Remarque* : Les procédures dont le nom est précédé d'un tiret sont créées par l'utilisateur ; pour ces exemples ce sont des élèves d'un CM2.

# **6. CONCLUSIONS :**

LE BULLETIN DE L'EPI UN MICROMONDE « POUR DE VRAI » L'intérêt des micromondes est indéniable mais beaucoup jouent "pour de faux", ils proposent une simulation sur écran. La pratique met en évidence la difficulté d'une bonne représentation de l'objet piloté. Les élèves en ont parfois une image mentale différente de celle souhaitée. Ceci pour des raisons graphiques (images en 2 dimensions, schématisation...). Le bon ou mauvais déroulement de la simulation n'est pas toujours bien perçu, malgré la connaissance technologique de l'objet. On peut voir des élèves proposer des programmations fausses les satisfaisant pleinement en observant l'écran, et expliquer correctement ce qui devrait se passer ; il y a distorsion entre la perception de l'image et celle de l'objet.

Par contre piloter par micromonde un objet réel (construit en LEGO-TECHNIC, FISCHER-TECHNIK ou divers éléments...) est une action concrète. Si le robot fonctionne à l'envers, ou "explose" (cas du LEGO) car les effecteurs ont été mal commandés, la panne devient évidente aux yeux des enfants. Le robot donne une dimension supplémentaire. Il suffit de comparer la réaction des élèves face à "l'objet" ou face à sa représentation sur écran.

Toutefois il est nécessaire de le fabriquer, ce qui n'est pas toujours simple, suivant le thème retenu. En utilisation poste isolé il en faut un par poste. En utilisation nanoréseau, le robot peut être affecté à un des MO5. Les élèves préparent leurs programmes sur les autres postes, les sauvegardent puis à tour de rôle ou lors d'une autre séance viennent contrôler la gestion du robot par leur programme. Ce contrôle différé oblige à une bonne analyse et vérification mentale du programme. On évite le "bidouillage" ! Mais il peut en résulter une certaine frustration, l'envie de connaître rapidement le résultat est toujours forte. La programmation des macro-primitives est assez simple, (dans ce cas 1200 octets). Pour une simulation sur écran, elle est souvent longue et utilise une grosse part de la "petite" mémoire des MO5 ou TO7, déjà bien occupée si on se sert d'un utilitaire comme GENE2...

Lorsque la contrainte matérielle, pour certains thèmes, est trop importante, les micromondes simulés sur écran demeurent intéressants.

Une extension de ce micromonde est en cours. Déplacement du chariot d'un endroit déterminé à un autre, liaison logique avec un bras manipulateur, tapis roulant... Tous ces éléments étant pilotés par micromonde. Une équipe programme le chariot, une autre le bras,... Il y a nécessité de "communication" entre les équipes et de transparence dans les programmes pour lier les modules. (Objectif : Vers l'atelier flexible...).

Jean-Louis Barbedette École Primaire 6, bd Plazanet 35150 JANZE